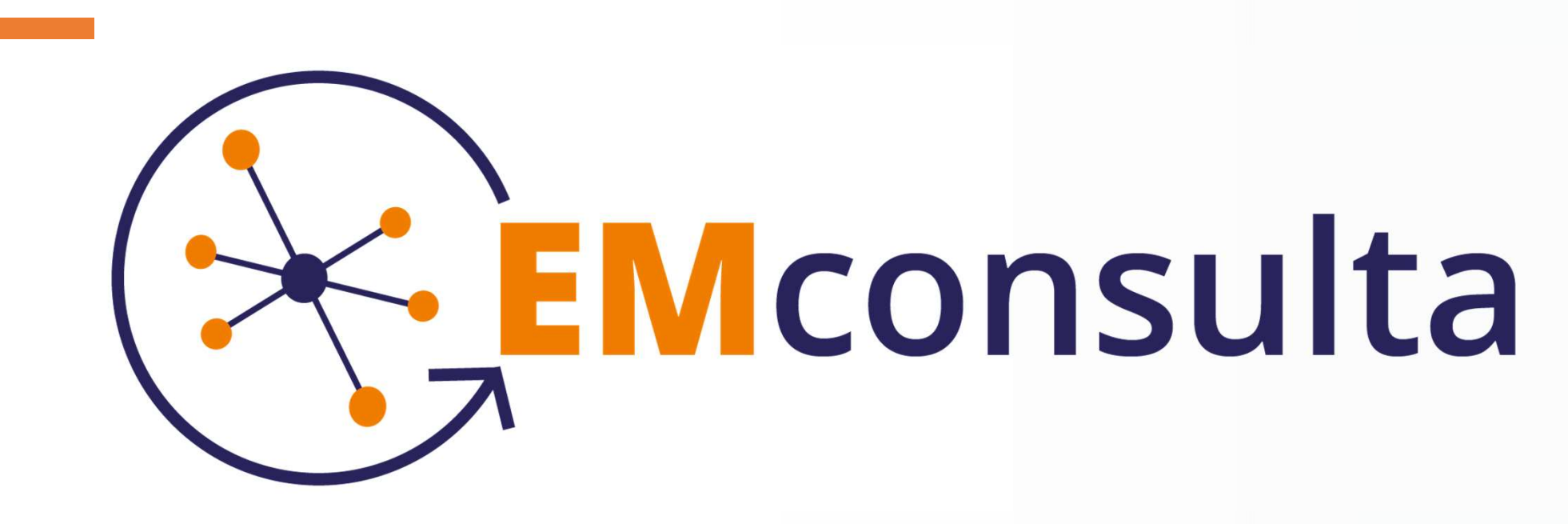

Aplicación web para el seguimiento y control de la sintomatología en pacientes con Esclerosis Múltiple (EM)

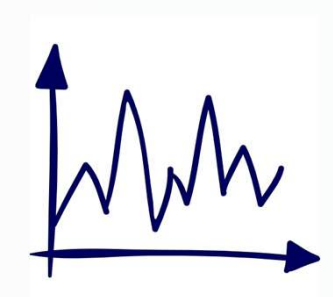

### Datos

Trabajo final de grado. Grado en Multimedia Mención Ingeniería Web 2022/2023

yescorza@uoc.edu

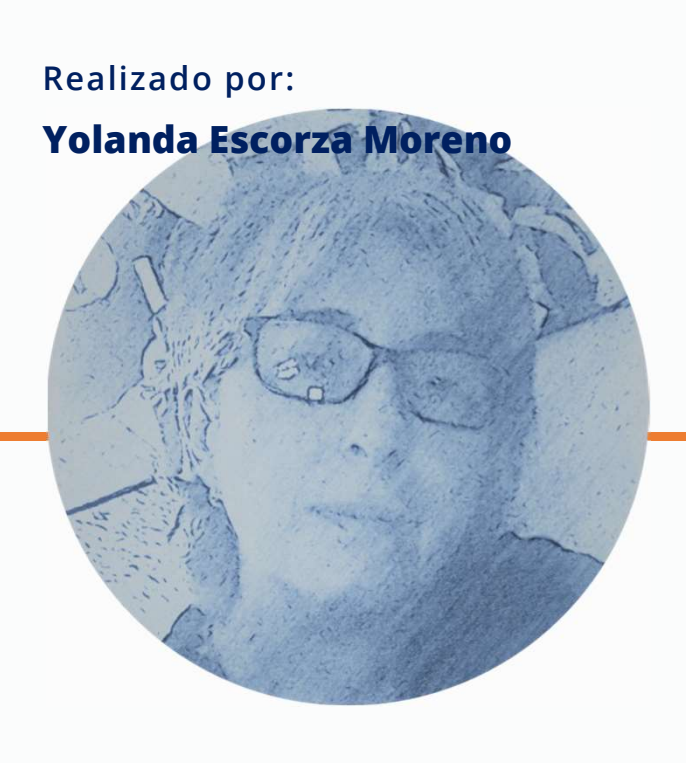

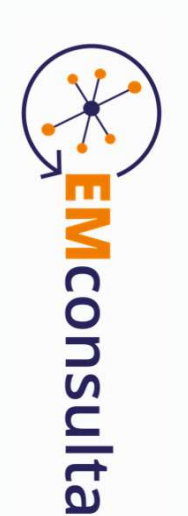

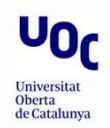

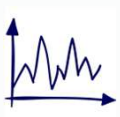

### EMconsulta: EMconsulta:<br>
Seguimiento<br>
Gráfico Gráfico De síntomas. EMconsulta:<br>
Seguimiento<br>
Gráfico<br>
De síntomas.<br>
Emconsulta permite optimizar el tiempo<br>
dedicado a la consulta. De forma automática, se<br>
obtendrá una gráfica evolutiva de la<br>
sintendrógia de los pacientes, además,<br>
sinten EMconsulta:<br>
Seguimiento<br>
Gráfico<br>
De síntomas.<br>
Emconsulta permite optimizar el tiempo<br>
dedicado a la consulta. De forma automática, se<br>
obtendrá una gráfica evolutiva de la<br>
sintomatología de los pacientes, además,<br>
tamb **EMconsulta:**<br> **Seguimiento**<br> **Gráfico**<br> **De síntomas.**<br> **EMCO**<br> **EMCO**<br> **EMCO**<br> **EMCO**<br> **EMCO**<br> **EMCO**<br> **EMCO**<br> **EMCO**<br> **EMCO**<br> **EMCO**<br> **EMCO**<br> **EMCO**<br> **EMCO**<br> **EMCO**<br> **EMC**<br> **EMC**<br> **EMC**<br> **EMC**<br> **EMC**<br> **EMC**<br> **EMC**<br> **EMC** Seguimiento<br>
Gráfico<br>
De síntomas.<br>
Emconsulta permite optimizar el tiempo<br>
dedicado a la consulta. De forma automática, se<br>
obtendrá una gráfica evolutiva de la<br>
sintomatología de los pacientes, además,<br>
también se podrá EMconsulta:<br>
Seguimiento<br>
Gráfico<br>
De síntomas.<br>
Enconsula permite optimizar el tiempo<br>
delicado a la consula. De forma automática, se<br>
aireonarios y cuestionarios.<br>
aireonarios y cuestionarios.<br>
Alternatives poder soluti

Seguimiento<br>
Gráfico<br>
De síntomas.<br>
Emconsulta permite optimizar el tiempo<br>
obtendrá una gráfica evolutiva de la<br>
sintomatología de los pacientes, además,<br>
también se podrá realizar fácilmente la gestión<br>
de pacientes, san

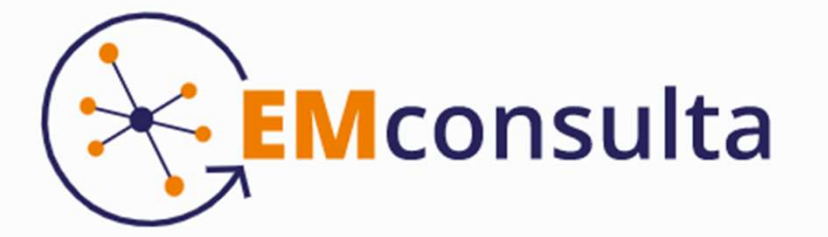

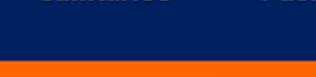

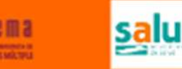

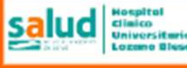

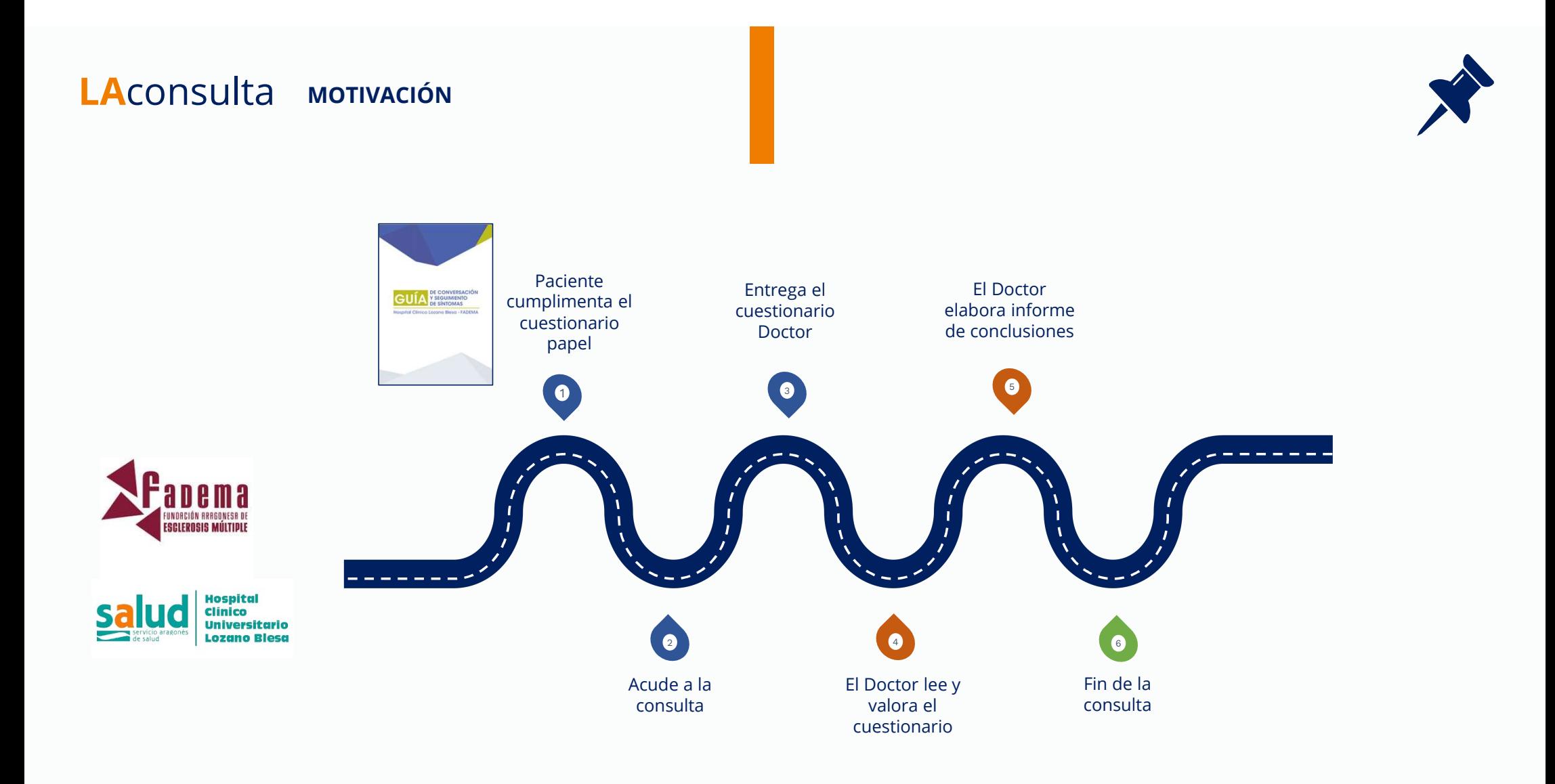

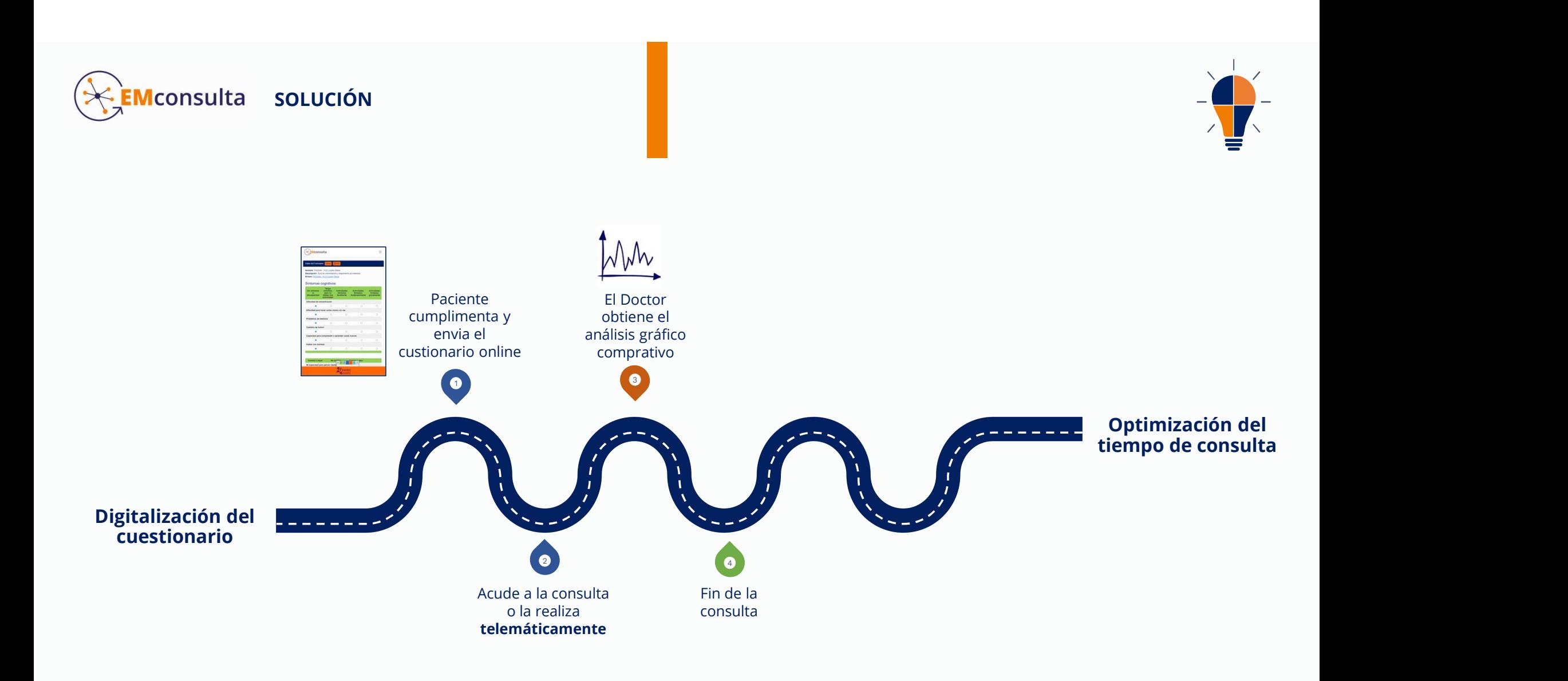

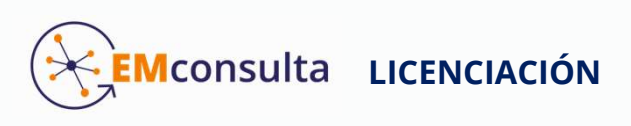

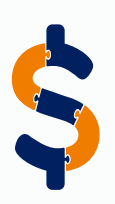

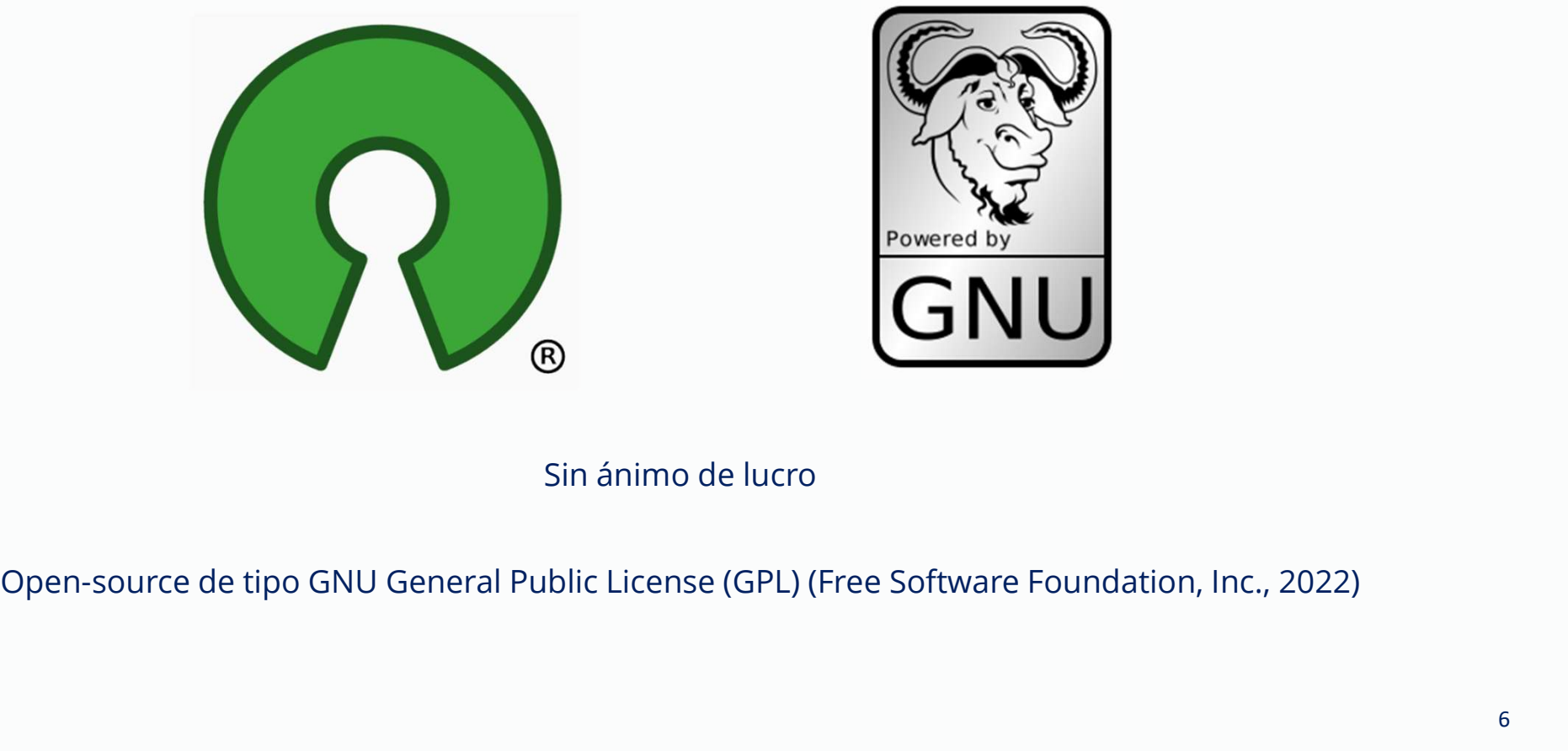

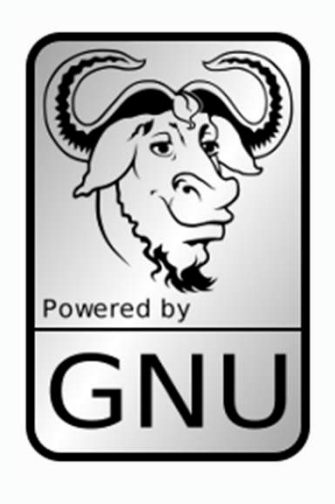

Sin ánimo de lucro

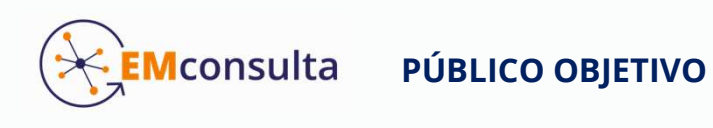

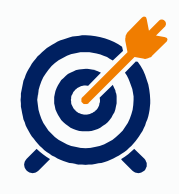

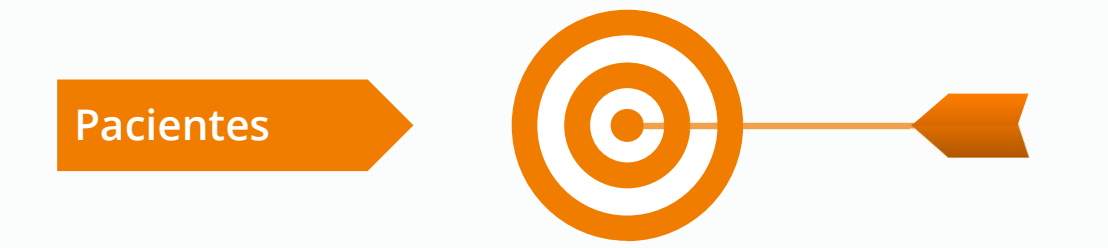

Pacientes crónicos afectados por EM. Pueden presentar diversidad funcional física y/o emocional. Aspectos a tener en cuenta en el diseño de las interfaces.

Sanitarios

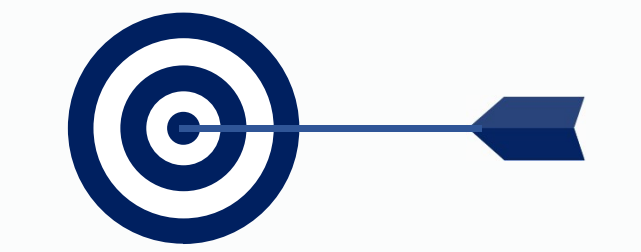

Personal Sanitario multidisciplinar. La enfermedad suele tener un abordaje multidisciplinar. Participan sanitarios de diferentes especialidades.

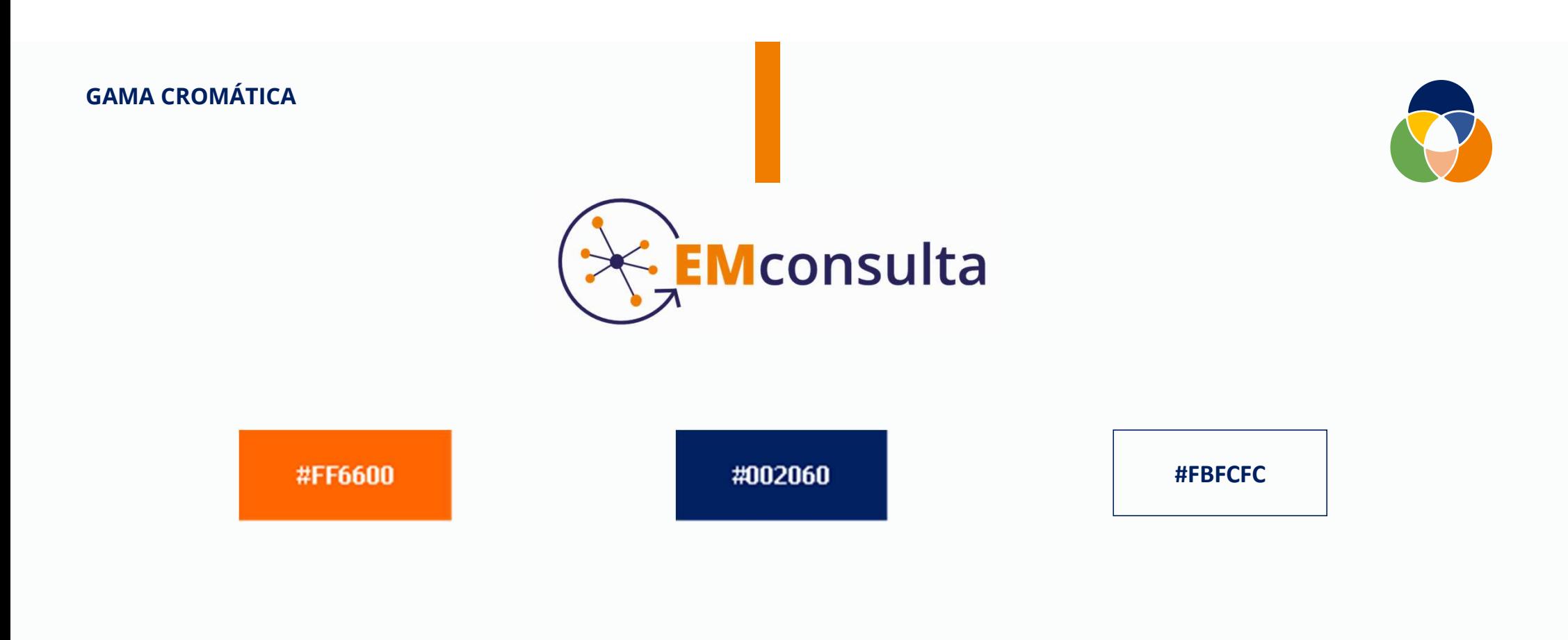

Contraste entre un texto y el fondo cumpla con el nivel AAA de las guías de accesibilidad web (WCAG 2.0) (W3C, 2008)

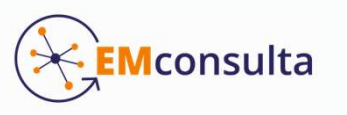

### PROCESO DE TRABAJO

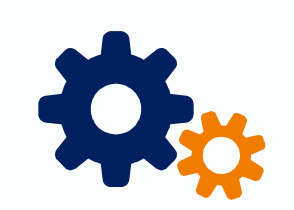

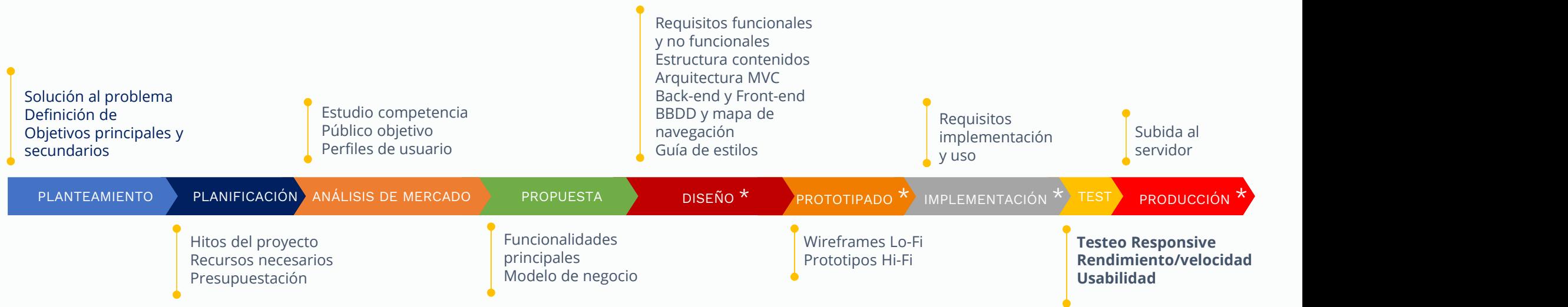

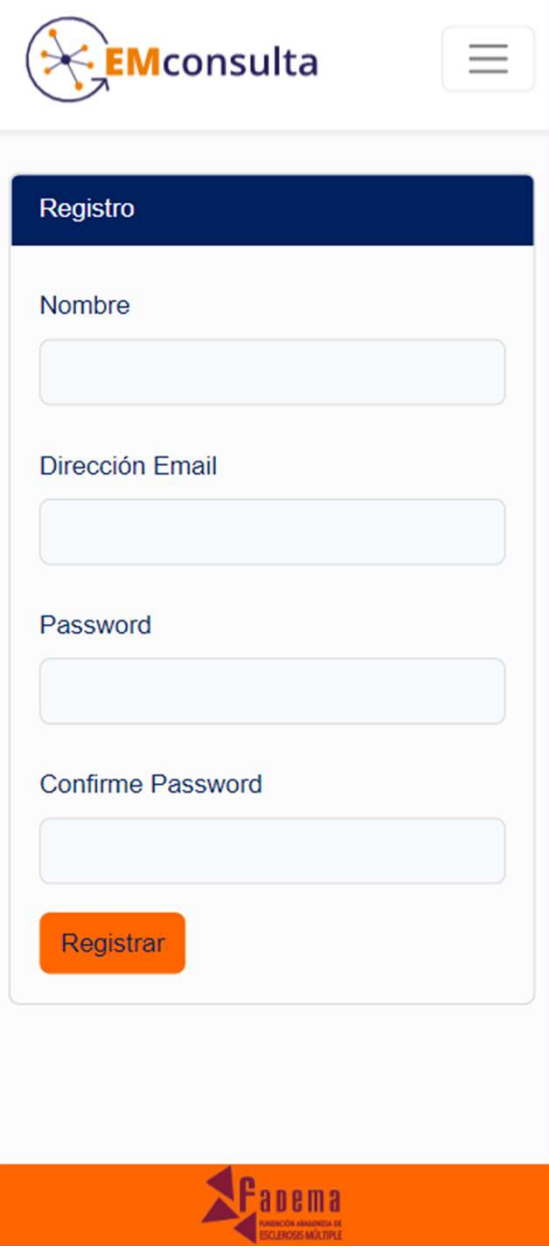

### Acceso: Rápido<br>y sencillo.

Rápido<br>
y sencillo.<br>
En dos sencillos pasos y en un minuto tendrás<br>
acceso a la aplicación. Con tu nombre, correo<br>
electrónico y contraseña, estarás registrado y<br>
ya podrás acceder.

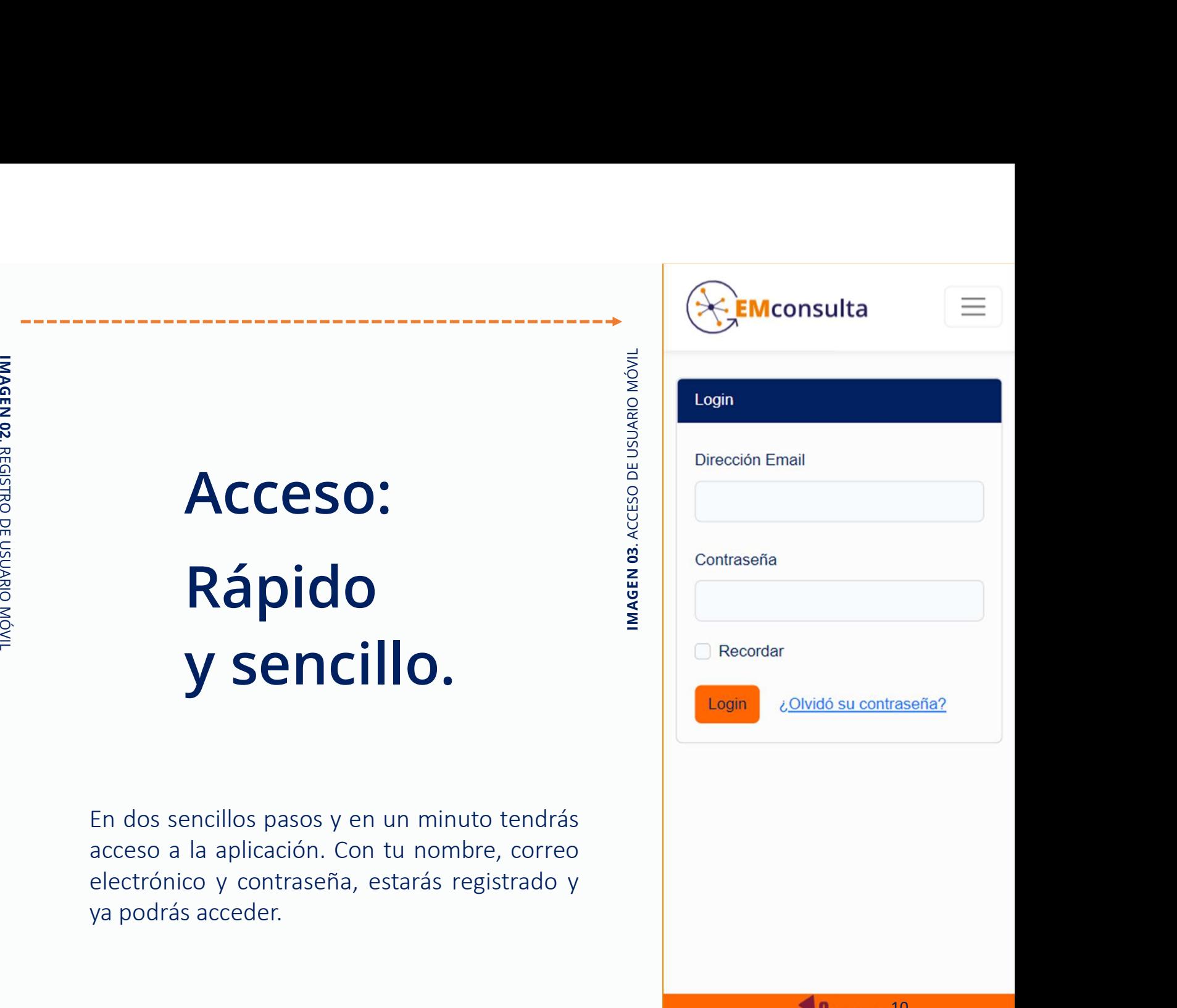

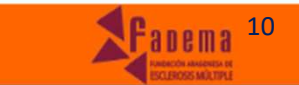

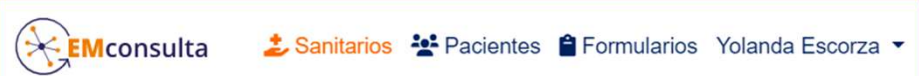

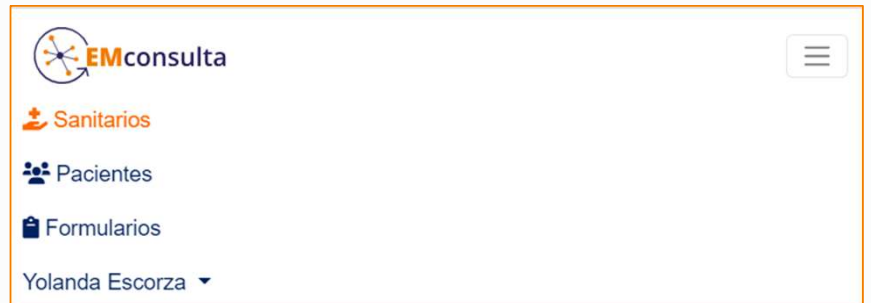

# Panel administración: Siempre visible. **Panel administración:<br>Siempre visible.**<br>Accederás en un clic a la gestión de Sanitarios,<br>Pacientes y Formularios. Panel administración:<br>Siempre visible.<br>Accederás en un clic a la gestión de Sanitarios,<br>Pacientes y Formularios.

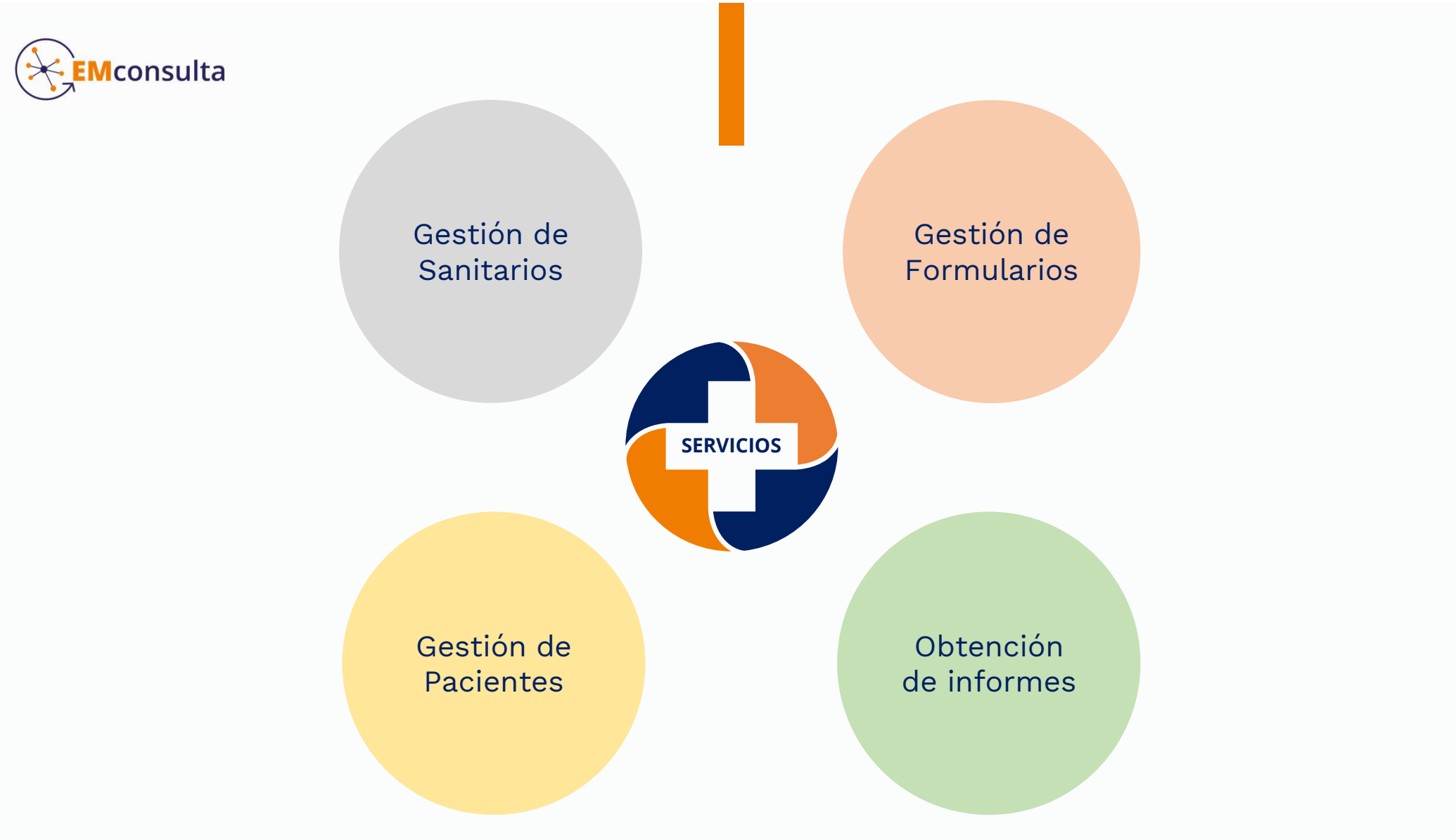

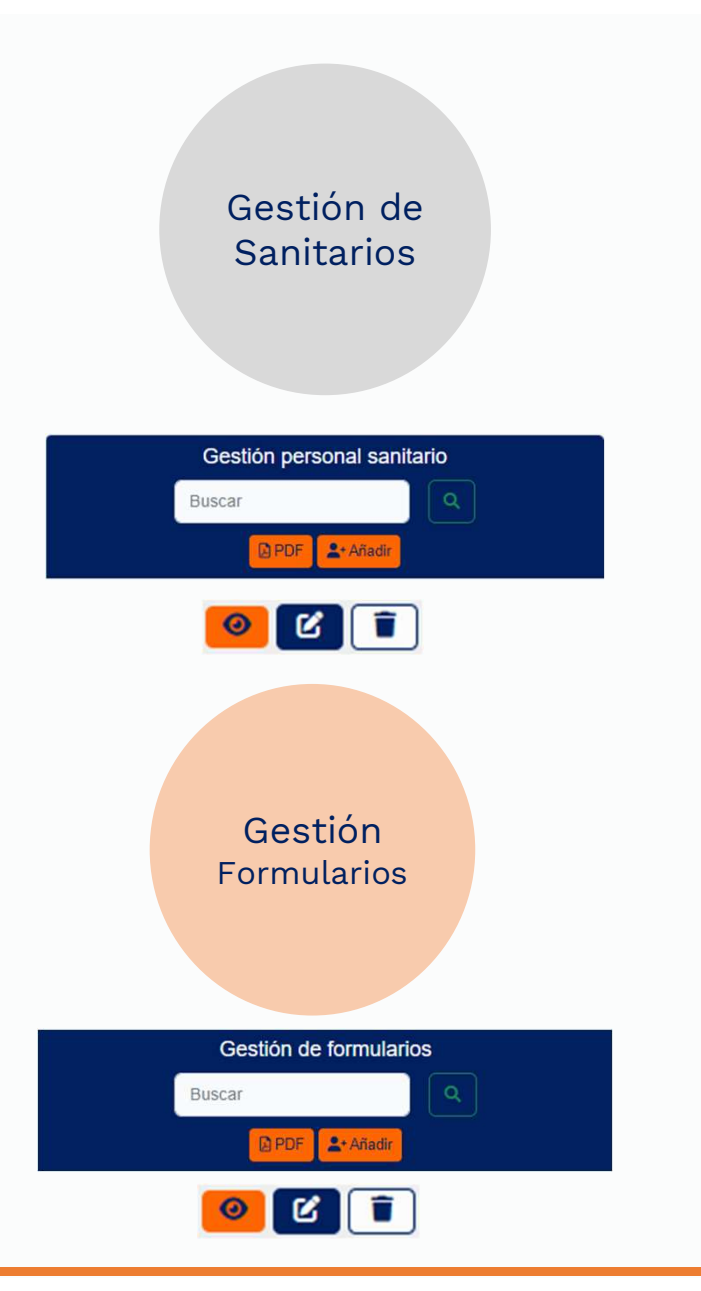

### Menús: intuitivos y adaptables

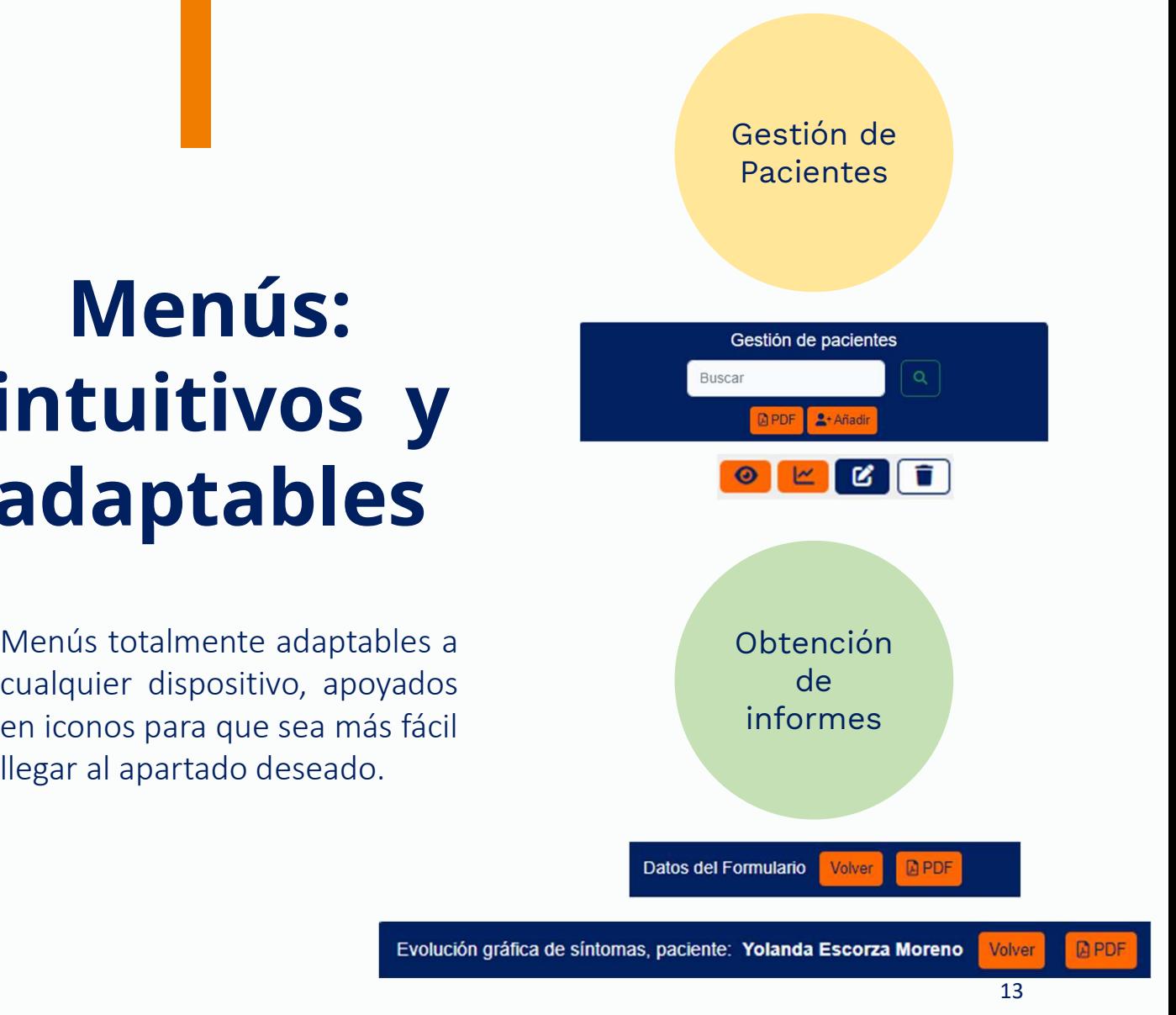

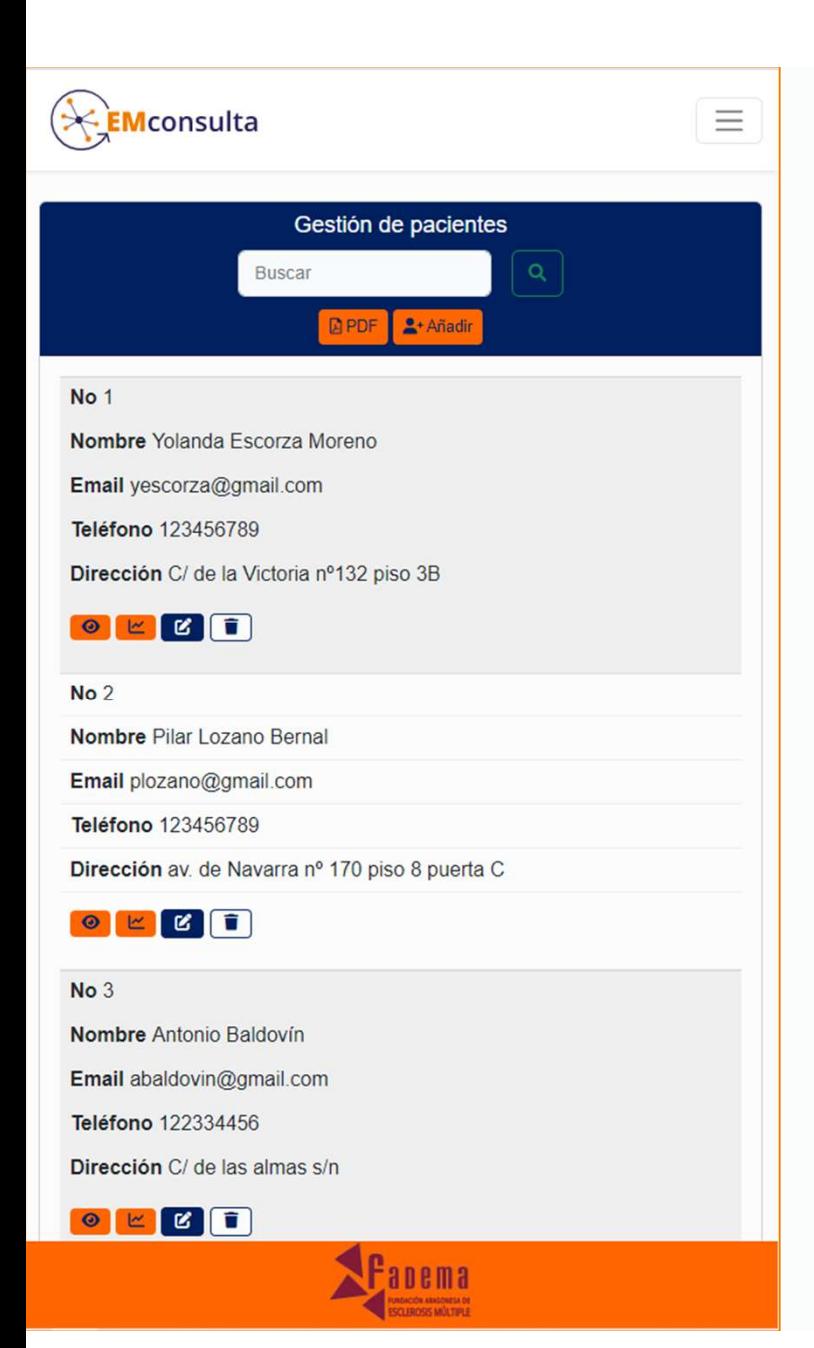

## **Pacientes:**<br> **Pacientes:**<br> **Sencilla e intuitiva de**<br> **gestionar.**<br>
A través de un sencillo diseño, se podrá acceder desde<br>
cualquier registro a la gestión de cada paciente. Nos permitirá<br>
añadir, consultar, modificar, el Sencilla e intuitiva de gestionar. **Pacientes:**<br> **Sencilla e intuitiva de<br>
gestionar.**<br>
A través de un sencillo diseño, se podrá acceder desde<br>
cualquier registro a la gestión de cada paciente. Nos permitirá<br>
añadir, consultar, modificar, eliminar cualquier **Pacientes:**<br> **Sencilla e intuitiva de gestión de cada paciente. Nos permitirá<br>
A través de un sencillo diseño, se podrá acceder desde<br>
cualquier registro a la gestión de cada paciente. Nos permitirá<br>
añadir, consultar, mo Pacientes:**<br> **Sencilla e intuitiva de gestionar.**<br>
A través de un sencillo diseño, se podrá acceder desde cualquier registro a la gestión de cada paciente. Nos permitirá<br>
añadir, consultar, modificar, eliminar cualquier r **Sencilla e intuitiva de<br>Sencilla e intuitiva de<br>A través de un sencillo diseño, se podrá acceder desde<br>cualquier registro a la gestión de cada paciente. Nos permitirá<br>añadir, consultar, modificar, eliminar cualquier regis Sencilla e intuitiva de<br>gestionar.**<br>A través de un sencillo diseño, se podrá acceder desde<br>cualquier registro a la gestión de cada paciente. Nos permitirá<br>añadir, consultar, modificar, eliminar cualquier registro, así<br>com

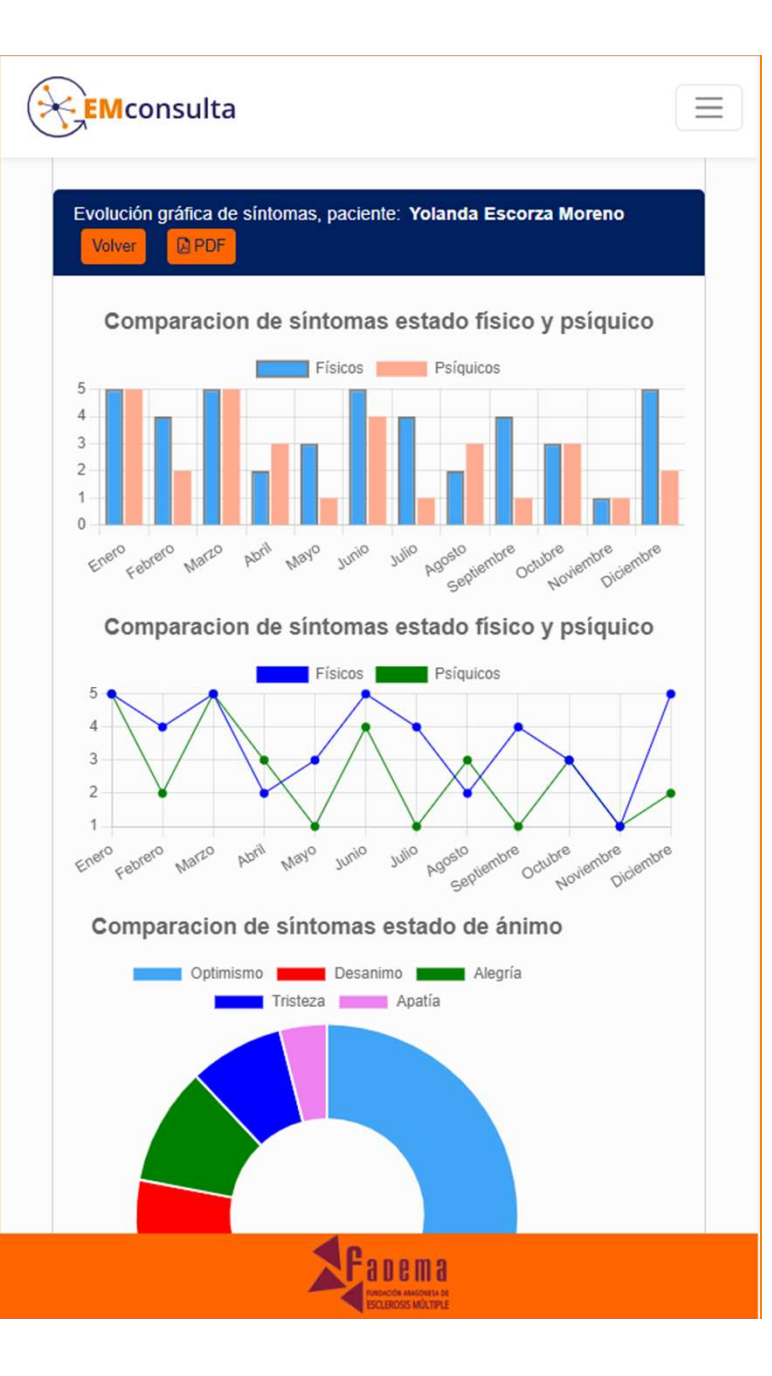

# Análisis de resultados: Rápidos y eficaces. **Análisis de resultados:<br>Rápidos y eficaces.**<br>Se acabó tener que leer cuestionarios y sacar conclusiones en<br>tiempo de consulta.<br>En un clic, se visualizarán los gráficos comparativos de resultados, además, se podrán descarg **Análisis de resultados:<br>Rápidos y eficaces.**<br>Se acabó tener que leer cuestionarios y sacar conclusiones en<br>tiempo de consulta.<br>En un clic, se visualizarán los gráficos comparativos de<br>resultados, además, se podrán descarg **Análisis de resultados:<br>Rápidos y eficaces.**<br>Se acabó tener que leer cuestionarios y sacar conclusiones en<br>tiempo de consulta.<br>En un clic, se visualizarán los gráficos comparativos de resultados, además, se podrán descarg **Análisis de resultados:<br>Rápidos y eficaces.**<br>Se acabó tener que leer cuestionarios y sacar conclusiones en<br>tiempo de consulta.<br>En un clic, se visualizarán los gráficos comparativos de<br>resultados, además, se podrán descarg France **Análisis de resultados<br>
Rápidos y eficaces.**<br>
Se acabó tener que leer cuestionarios y sacar conclusiones<br>
siempo de consulta.<br>
En un clic, se visualizarán los gráficos comparativos<br>
resultados, además, se podrán de

### Formularios: Navegación rápida y fácil de cumplimentar.

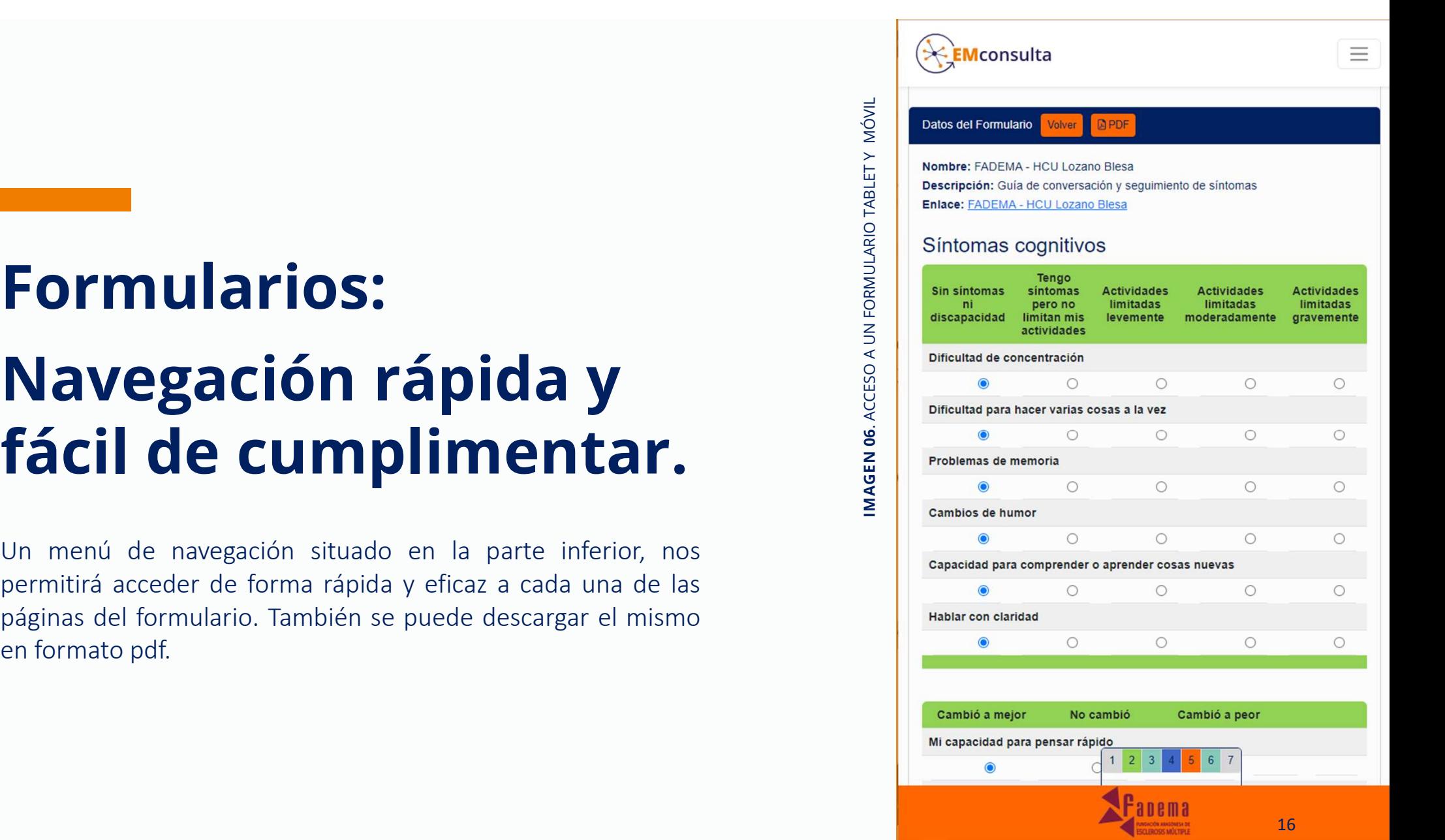

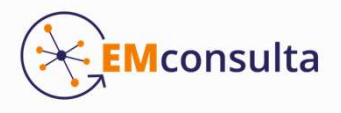

### Siempre Accesible:

### versión escritorio

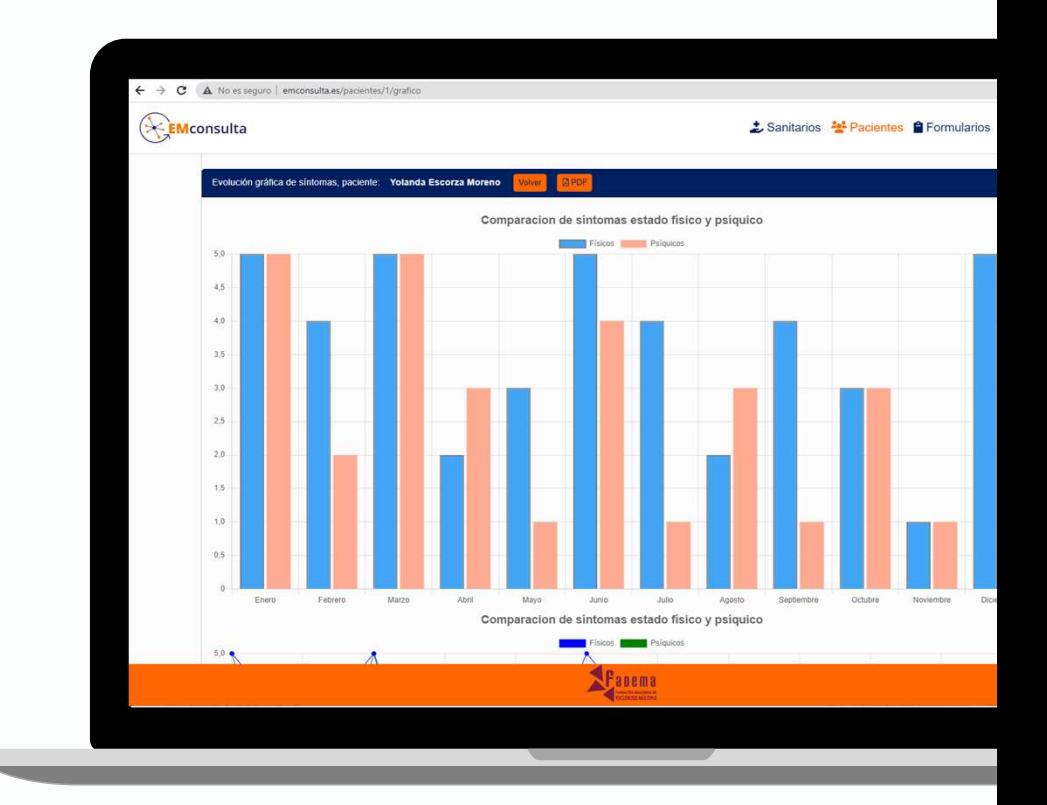

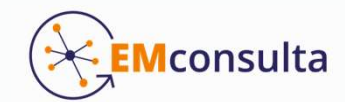

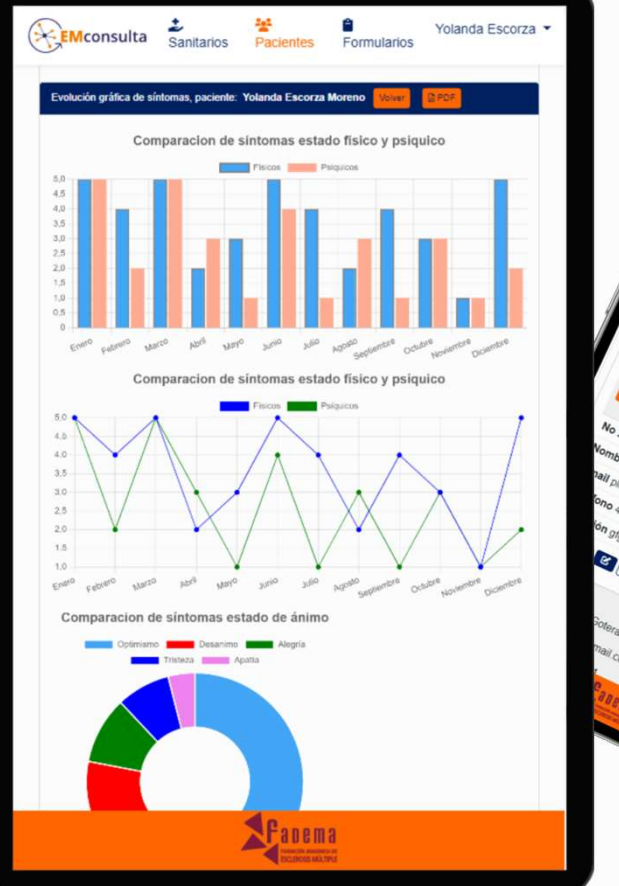

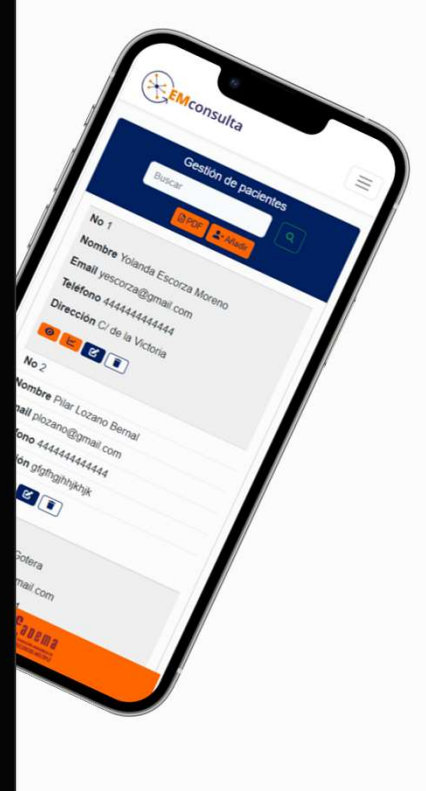

# y también Werkonsulta<br>desde tablet y móvil.

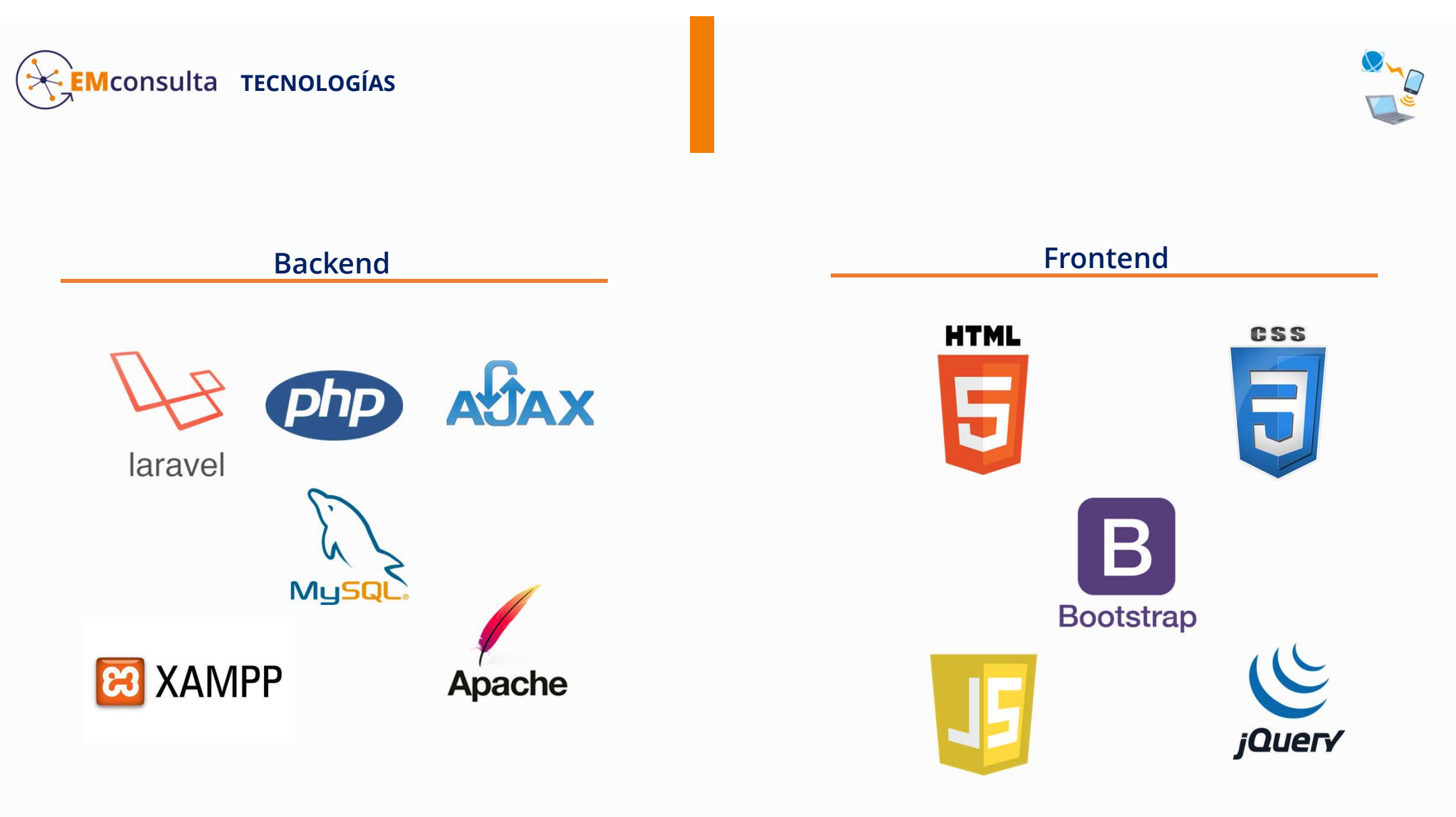

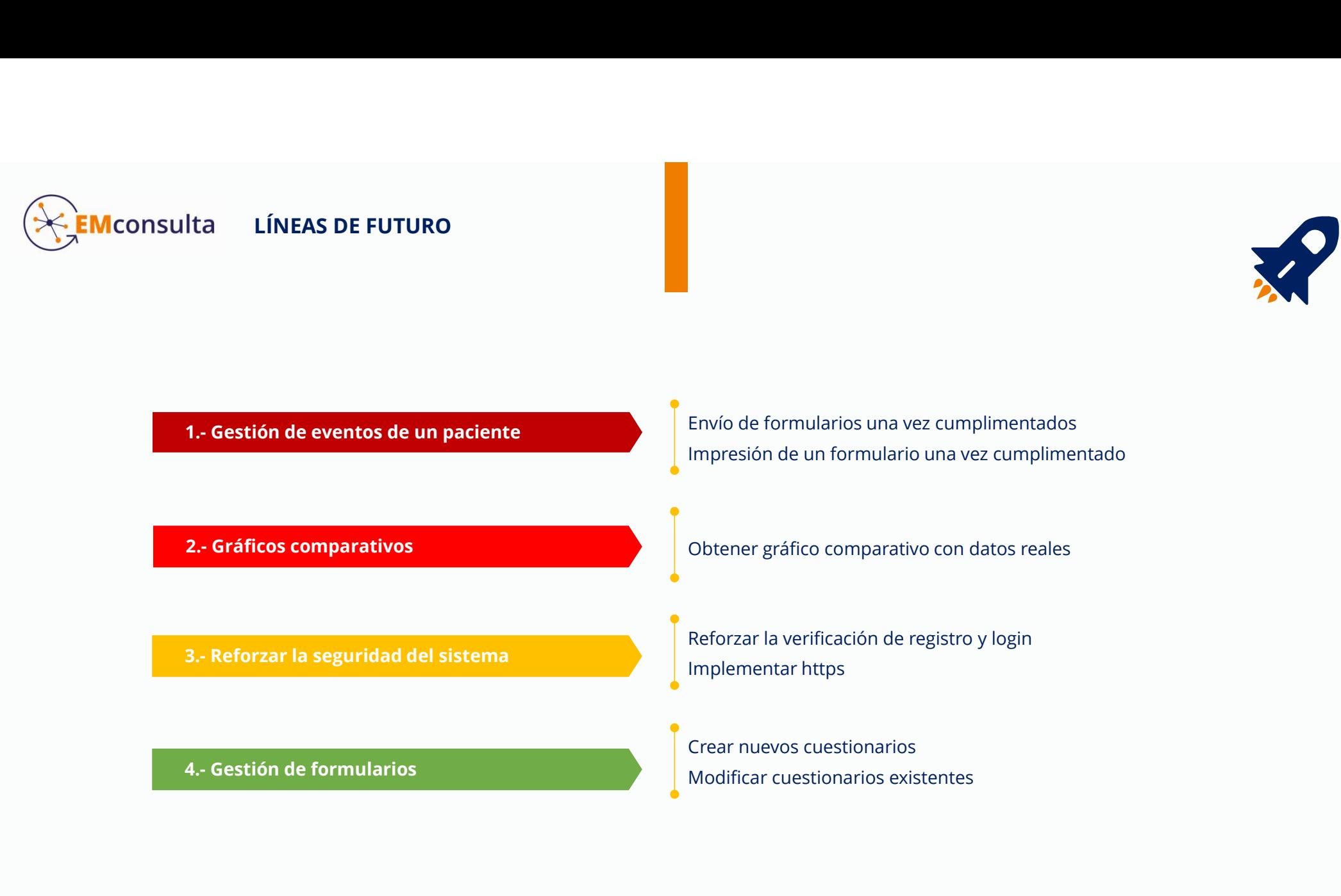

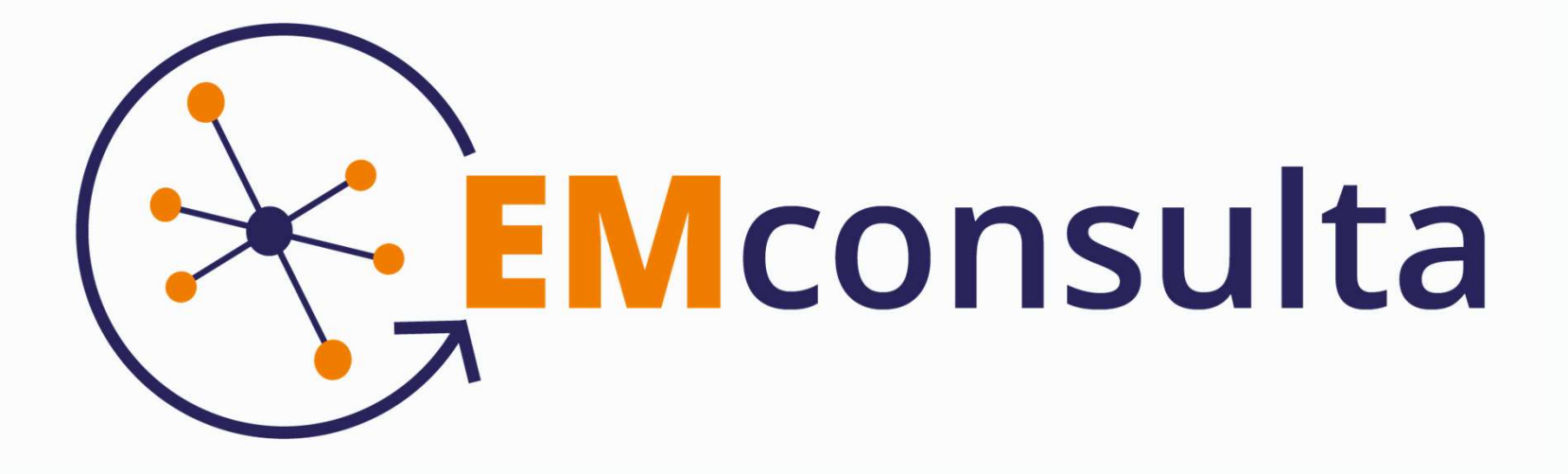

### Demo disponible en

### emconsulta.es

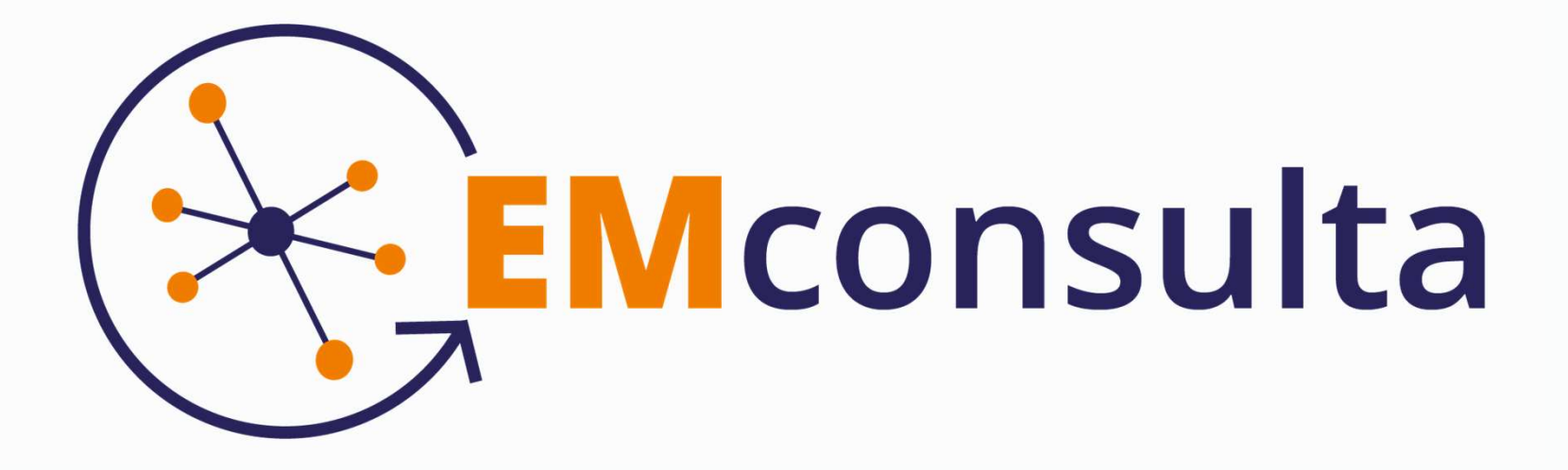

### Gracias por su atención

Contacto: yescorza@uoc.edu